# **Pomiary meteorologiczne 3**

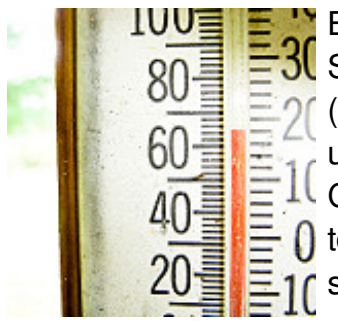

Bajtłomiej wciąż pracuje w Centrum Meteorologicznych Obserwacji i Symulacji. Wcześniejsze praktyki w innych państwowych instutucjach (Bajtłomiej wcześniej wykonywał prace dla [BIOS-u](http://pl.spoj.com/problems/BAJTIOS1/), [IBM-u](http://pl.spoj.com/problems/AL_05_08/) czy [IMAP-u](http://pl.spoj.com/problems/AL_19_09/)) uczyniły z niego jednego z najlepszych programistów w kraju. Tym razem CMOS potrzebuje efektywnego systemu wyznaczania amplitudy f temperatury powietrza na podstawie [pomiarów](http://pl.spoj.com/problems/AL_27_10/) prowadzonych w wybranej stacji na Płaskowyżu Północnobajtockim.

System, który zaprojektować ma Bajtłomiej, będzie otrzymywał wyniki cogodzinnych pomiarów [temperatury](https://pl.wikipedia.org/wiki/Amplituda_temperatury). Na podstawie tych danych, powinien obliczyć amplitudę temperatury we wszystkich okresach o określonej długości (czyli obliczoną dla spójnych fragmentów ciągu pomiarów) i wyznaczyć największą z nich.

### **Wejście**

Najpierw liczba pomiarów **n** (**2** ≤ **n** ≤ **10000**).

W drugiej linii **n** liczb całowitych **t <sup>i</sup>** oznaczających kolejne wyniki pomiarów (**−10 <sup>9</sup>** ≤ **t <sup>i</sup>** ≤ **10 9** ).

W trzeciej linii liczba zapytań **q** (**1** ≤ **q** ≤ **5000**).

W ostatniej linii **q** liczb **d<sup>i</sup>** (**2** ≤ **d<sup>i</sup>** ≤ **n**) oznaczających długość okresu.

#### **Wyjście**

Dla każdego zapytania, w osobnej linii maksymalna spośród amplitud obliczonych dla wszystkich ciągów pomiarów o zadanej długości.

## **Przykład**

```
Wejście:
5
-3 -2 3 0 -4
2
2 3
Wyjście:
5
7
```
#### **Pomoc do przykładu:**

W pierwszym zapytaniu mamy brać pod uwagę serie złożone z dwóch liczb. Największa amplituda wynosząca 5 występuje pomiędzy drugim i trzecim pomiarem. W drugim zapytaniu analizujemy podciągi: (-3,-2,3), (-2,3,0), (3,0,-4). Amplitudy wynoszą odpowiednio: 6,5,7.